Probabilistic Model Checking

# Lecture 2 Discrete-time Markov Chains

Alessandro Abate

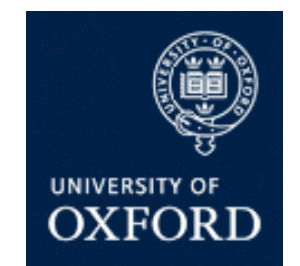

Department of Computer Science University of Oxford

# Probabilistic Model Checking

- Formal verification and analysis of systems that exhibit probabilistic behaviour
	- − e.g. randomised algorithms/protocols
	- − e.g. systems with failures/unreliability
- Based on the construction and analysis of precise mathematical models
- This lecture: discrete-time Markov chains

#### **Overview**

- Probability basics
- Discrete-time Markov chains (DTMCs)
	- − definition, properties, examples
- Formalising path-based properties of DTMCs
	- − probability space over infinite paths
- Probabilistic reachability
	- − definition, computation
- Sources and further reading: Section 10.1 of [BK08]

### Probability basics

- First, we need an experiment
	- $-$  The sample space  $\Omega$  is the set of possible outcomes
	- $-$  An event is a subset of  $\Omega$ , can form events A  $\cap$  B, A  $\cup$  B,  $\Omega \setminus A$
- Examples:
	- $-$  toss a coin:  $\Omega = \{H,T\}$ , events: "H", "T"
	- $-$  toss two coins:  $\Omega = \{ (H,H), (H,T), (T,H), (T,T) \},$ event: "at least one H"  $-$  toss a coin ∞–often:  $\Omega$  is set of infinite sequences of H/T event: "H in the first 3 throws"
- Probability is:
	- $Pr("H") = Pr("T") = 1/2$ ,  $Pr("at least one H") = 3/4$
	- $-$  Pr("H in the first 3 throws") =  $1 1/8 = 7/8$

# Probability example

- Modelling a 6-sided die using a fair coin
	- − algorithm due to Knuth/Yao:
	- − start at 0, toss a coin
	- − upper branch when H
	- − lower branch when T
	- − repeat until value chosen
- Is this algorithm correct?
	- − e.g. probability of obtaining a 4?
	- − obtain as disjoint union of events
	- − THH, TTTHH, TTTTTHH, …
	- − Pr("eventually 4")

 $= (1/2)^3 + (1/2)^5 + (1/2)^7 + ... = 1/6$ 

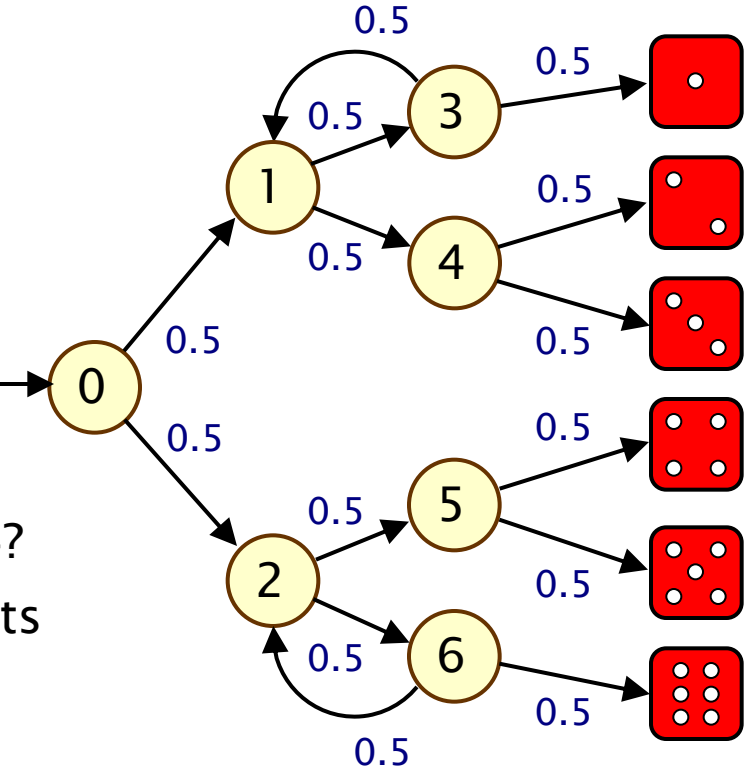

### Example…

- Other properties?
	- − "what is the probability of termination?"
- e.g. efficiency?
	- − "what is the probability of needing more than 4 coin tosses?"
	- − "on average, how many coin tosses are needed?"

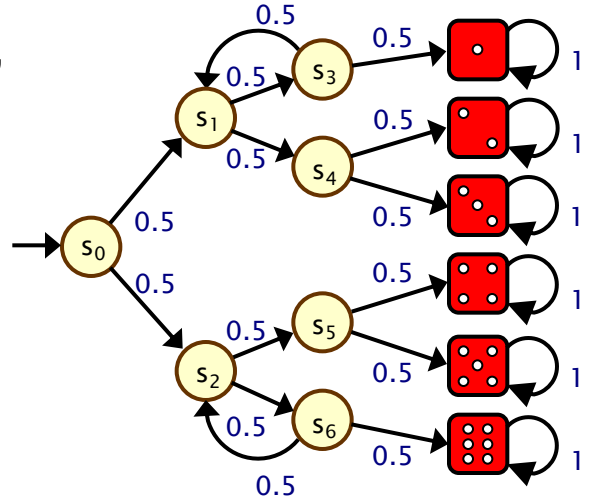

- Probabilistic model checking provides a framework for these kinds of properties: we need to discuss
	- − modelling languages
	- − property specification languages
	- − model checking algorithms, techniques and tools

## Discrete-time Markov chains

- State-transition systems augmented with probabilities
- States
	- − set of states representing possible configurations of the system being modelled
- Transitions
	- − transitions between states model evolution of system's state; occur in discrete time-steps
- Probabilities
	- − probabilities of making transitions between states are given by discrete probability distributions
- Labels

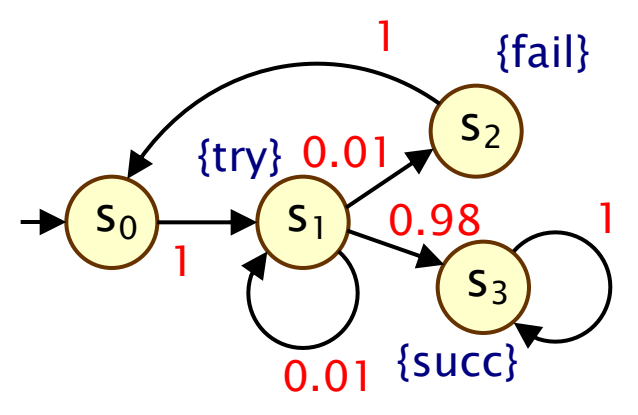

#### Markov property

- If the current state is known (namely, "conditional on current state"), then future states of the system are independent of its past states
- i.e. the current state of the model contains all information that can influence the future evolution of the system
- also known as "memoryless-ness"

### Simple DTMC example

- Modelling a very simple communication protocol
	- − after one step, process starts trying to send a message
	- − with probability 0.01, channel not ready so wait a step
	- − with probability 0.98, send message successfully and stop
	- − with probability 0.01, message sending fails, thus restart

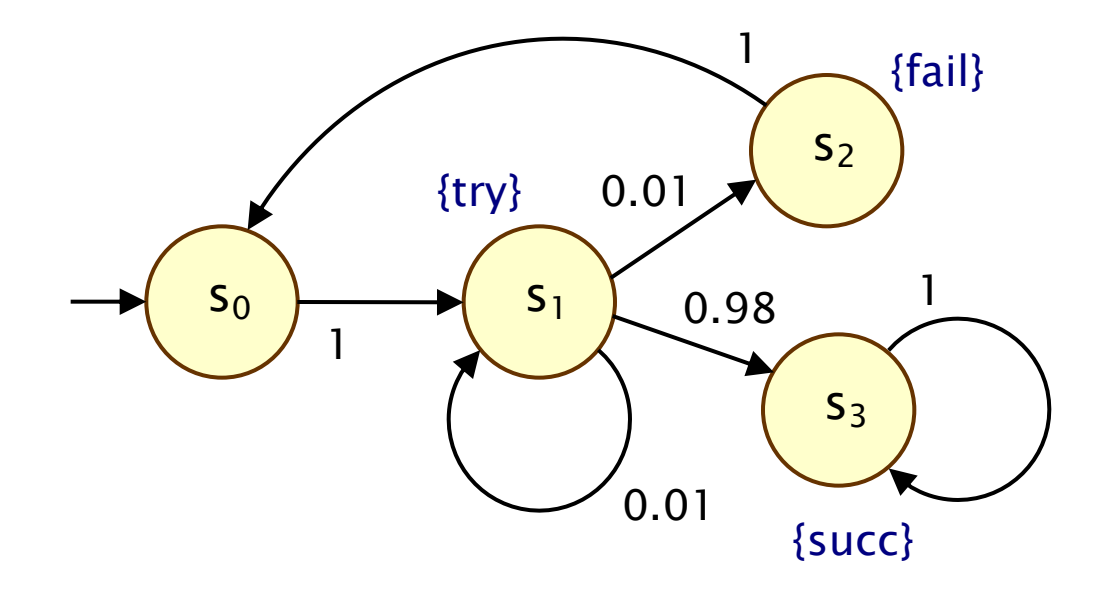

#### Discrete-time Markov chains

- Formally, a DTMC D is a tuple  $(S, s_{init}, P, L)$  where:
	- − S is a set of states (S is known as the "state space")
	- $-$  s<sub>init</sub>  $\in$  S is the initial state
	- $-$  P : S  $\times$  S  $\rightarrow$  [0,1] is the transition probability matrix where  $\Sigma_{s' \in S}$  P(s,s') = 1 for all s  $\in S$
	- $−$  L : S  $→$  2<sup>AP</sup> is function labelling states with atomic propositions (taken from a finite set AP)

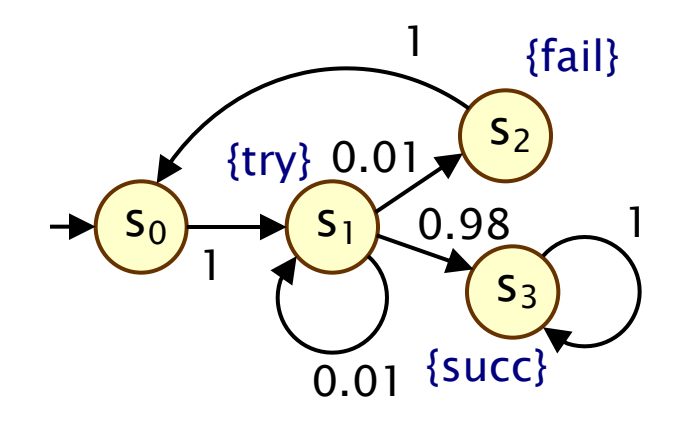

#### Simple DTMC example

$$
D = (S, s_{\text{init}}, P, L)
$$

$$
S = \{s_0, s_1, s_2, s_3\}
$$
  

$$
s_{init} = s_0
$$

$$
AP = {try, fail, succ}
$$
  
\n
$$
L(s_0) = \emptyset,
$$
  
\n
$$
L(s_1) = {try},
$$
  
\n
$$
L(s_2) = {fail},
$$
  
\n
$$
L(s_3) = {succ}
$$

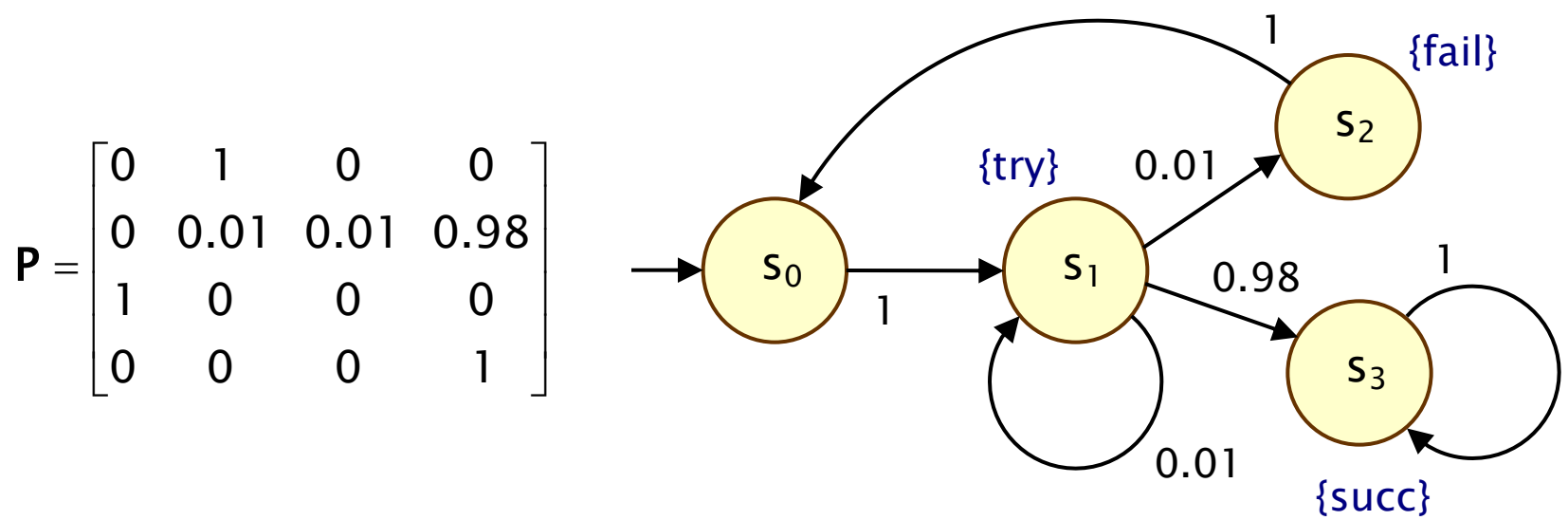

#### Some more terminology

• P is a stochastic matrix, meaning it satisifes:

 $-P(s,s') \in [0,1]$  for all  $s,s' \in S$  and  $\Sigma_{s' \in S}$   $P(s,s') = 1$  for all  $s \in S$ 

• A sub-stochastic matrix satisfies:

 $-$  P(s,s')  $\in$  [0,1] for all s,s'  $\in$  S and  $\Sigma_{s' \in S}$  P(s,s')  $\leq$  1 for all s  $\in$  S

- An absorbing state is a state s for which:
	- $-P(s,s) = 1$  and  $P(s,s') = 0$  for all  $s \neq s'$
	- − the transition from s to itself is sometimes called a self-loop
- Note: Since we assume **P** is stochastic...
	- − every state has at least one outgoing transition
	- − i.e. no deadlocks (in model checking terminology)

### DTMCs: An alternative definition

- Alternative definition... a DTMC is:
	- $-$  a family of random variables { $X(k)$  | k=0,1,2,... }
	- − where X(k) are r.v. values at discrete time steps
	- − i.e. X(k) is the state of the system at time step k
	- − which satisfies:
- The Markov property ("memoryless-ness")
	- $-$  Pr( X(k)= $s_k$  | X(k-1)= $s_{k-1}$ , ..., X(0)= $s_0$ )
		- $= Pr(X(k)=s_k | X(k-1)=s_{k-1})$
	- − for a given current state, future states are independent of past
- This allows us to adopt the "state-based" view presented so far (which is better suited to this context)

### Other assumptions made here

- We consider time-homogenous DTMCs
	- − transition probabilities are independent of time step k:
	- $-$  Pr( X(k)= $s_k$  | X(k-1)= $s_{k-1}$  ) =  $P(s_{k-1}, s_k)$
	- − otherwise: time-inhomogenous (tricky instance)
- We will (mostly) assume that the state space S is finite − in general, S can be a countable set
- Initial state  $s_{init} \in S$  can be generalised… − to an initial probability distribution  $s_{init}$  : S  $\rightarrow$  [0,1]
- Transition probabilities are reals:  $P(s,s') \in [0,1]$

− but for algorithmic purposes, are assumed to be rationals

#### DTMC example 2 – Coins and dice

• Recall Knuth/Yao's die algorithm from earlier:

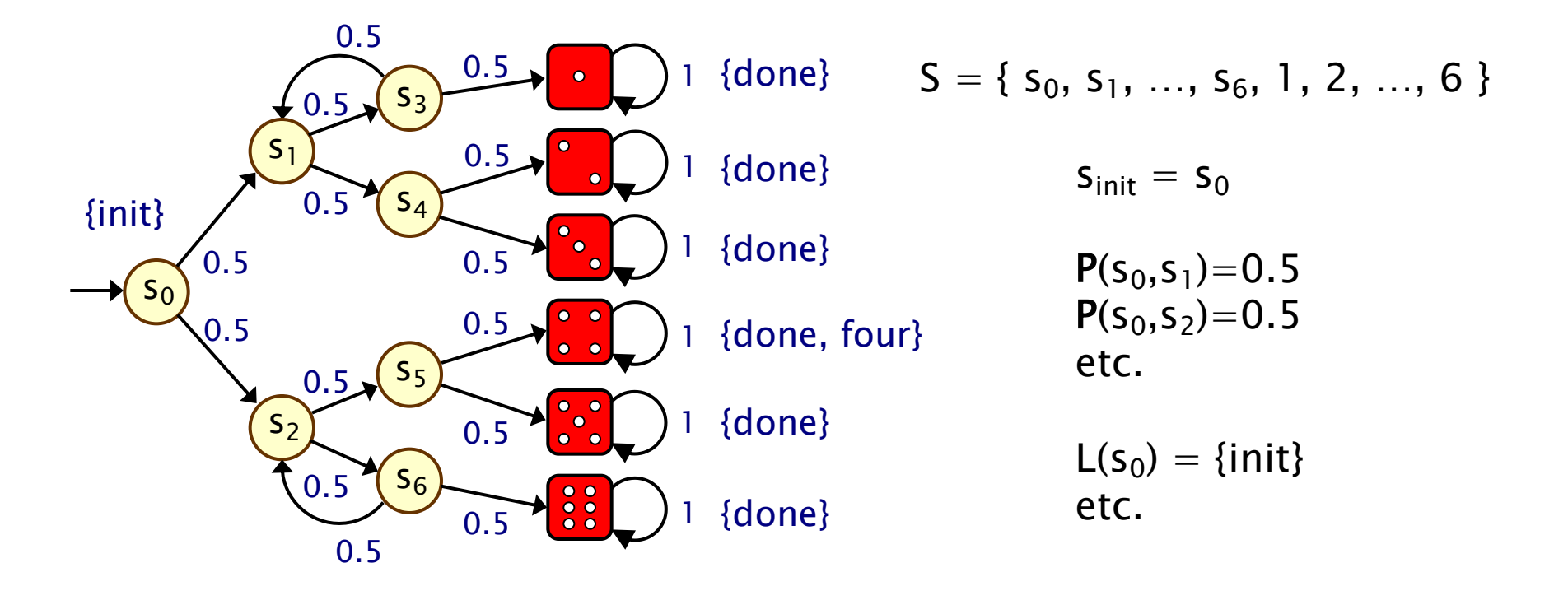

# DTMC example 3 - Zeroconf

- $\cdot$  Zeroconf = "Zero configuration networking"
	- − self-configuration for local, ad-hoc networks
	- − automatic configuration of unique IP for new devices
	- − simple; no DHCP, DNS, …
- Basic idea:
	- − 65,024 available IP addresses (IANA-specified range)
	- − new node picks address U at random
	- − broadcasts "probe" messages: "Who is using U?"
	- − a node already using U replies to the probe
	- − in this case, protocol is restarted
	- − messages may not get sent (transmission fails, host busy, …)
	- − so: nodes send multiple (n) probes, waiting after each one

### DTMC for Zeroconf

- − n=4 probes, m existing nodes in network
- − probability of message loss: p
- $-$  probability that new address is in use:  $q = m/65024$

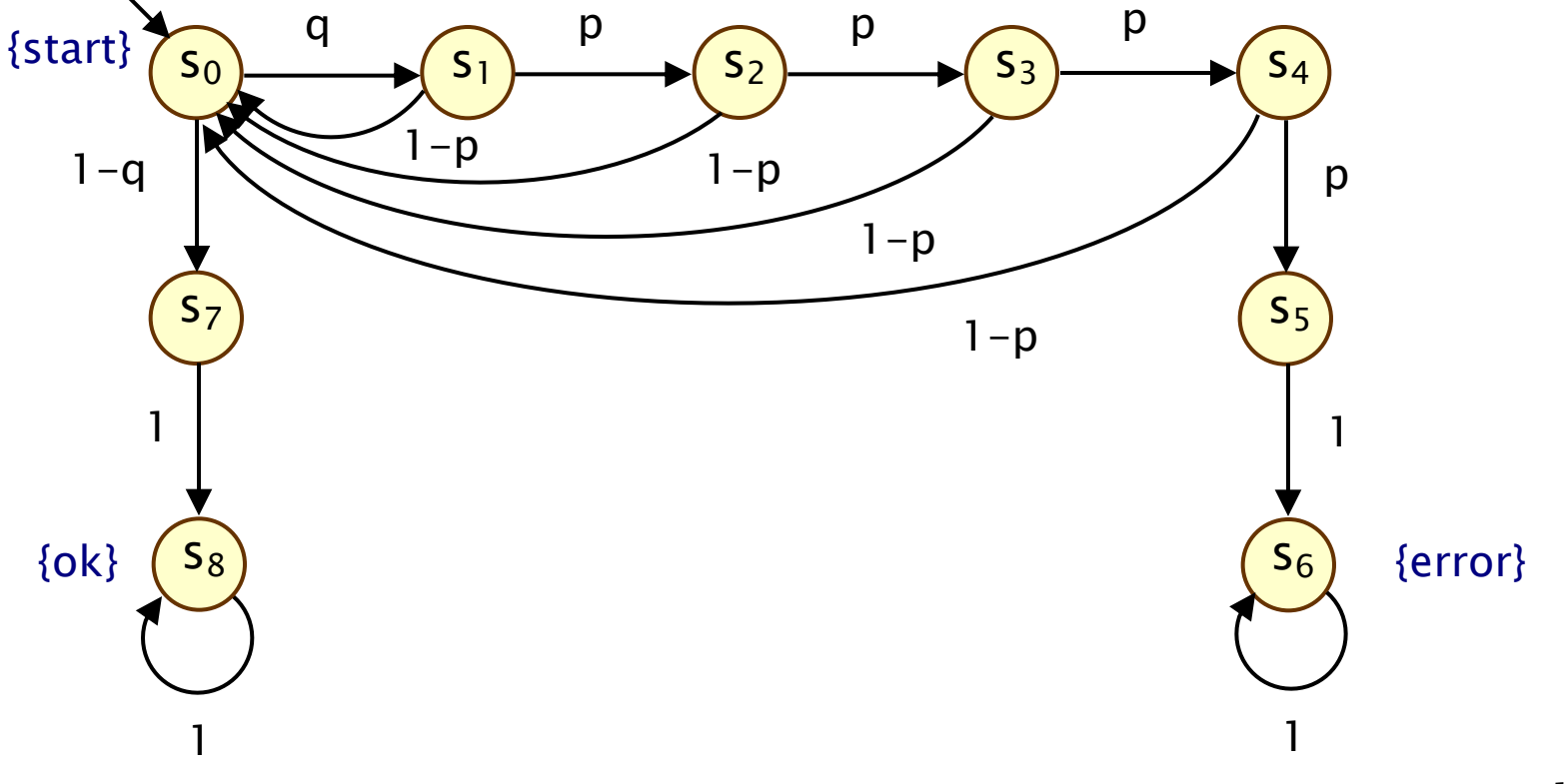

### Properties of DTMCs

- Path-based properties
	- − what is the probability of observing a particular behaviour (or class of behaviours)?
	- − e.g. "what is the probability of throwing a 4?"
- Transient properties
	- − probability of being in state s after t steps?
- Steady state
	- − long-run probability of being in each state
- Expectations
	- − e.g. "what is the average number of coin tosses required?"

# DTMCs and paths

- A path in a DTMC represents an execution (i.e. one possible behaviour) of the system being modelled
- Formally:
	- $-$  infinite sequence of states  $s_0s_1s_2...$ such that  $P(s_i,s_{i+1}) > 0$ ,  $\forall i \ge 0$
	- − infinite unfolding of DTMC (no blocking conditions)
- Examples:
	- $-$  never succeeds:  $(s_0s_1s_2)^{w}$
	- $-$  tries, waits, fails, retries, succeeds:  $s_0s_1s_1s_2s_0s_1(s_3)^{\omega}$
- Notation:
	- − Path(s) = set of all infinite paths starting in state s
	- − can also define finite-length paths:
	- $-$  Path<sub>fin</sub>(s) = set of all finite paths starting in state s

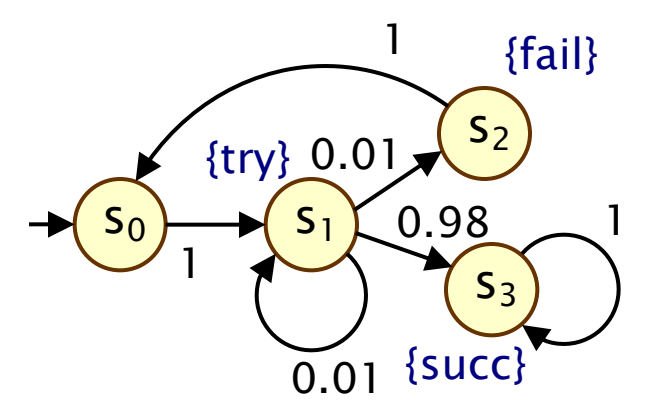

# Paths and probabilities

- To reason (quantitatively) about this system
	- − need to define a probability space over paths
- Intuitively:
	- $−$  sample space: Path(s)  $=$  set of all infinite paths from a state s
	- − events: sets of infinite paths from s
	- − basic events: cylinder sets (or "cones")
	- $-$  cylinder set Cyl( $\omega$ ), for a finite path  $\omega$ 
		- $=$  set of infinite paths with the common finite prefix  $\omega$
	- $-$  for example: Cyl(ss<sub>1</sub>s<sub>2</sub>)

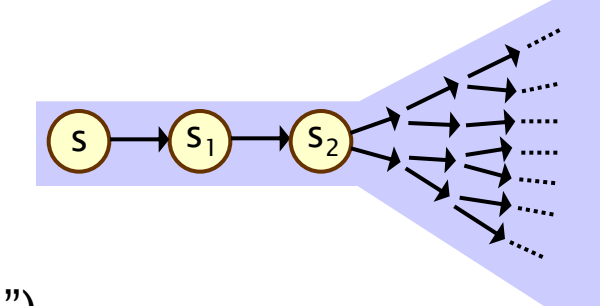

### Probability spaces

- Let  $\Omega$  be an arbitrary non-empty sample set
- A σ-algebra (or σ-field) on  $\Omega$  is a family  $\Sigma$  of subsets of  $\Omega$ closed under complementation and countable union, i.e.:
	- $-$  if A  $\in$  Σ, the complement  $\Omega \setminus A$  is in Σ
	- $-$  if A<sub>i</sub> ∈ Σ for i ∈ ℕ, the union  $\cup_i$  A<sub>i</sub> is in Σ
	- $−$  the empty set  $\varnothing$  is in  $\Sigma$
- Elements of  $\Sigma$  are called measurable sets or events
- Theorem: For any family F of subsets of  $\Omega$ , there exists a unique smallest  $\sigma$ -algebra on  $\Omega$  containing F

#### Probability spaces

- Probability space  $(Ω, Σ, Pr)$ 
	- $-\Omega$  is the sample space
	- $-\Sigma$  is the set of events: σ-algebra on  $\Omega$
	- $-$  Pr :  $\Sigma \rightarrow [0,1]$  is the probability measure:  $Pr(\Omega) = 1$  and  $Pr(\cup_i A_i) = \sum_i Pr(A_i)$  for countable disjoint  $A_i$

#### Probability space - Simple example

- Sample space Ω
	- $-\Omega = \{1, 2, 3\}$
- Event set  $\Sigma$ 
	- $-$  e.g. powerset of  $\Omega$
	- $-\Sigma = \{ \emptyset, \{1\}, \{2\}, \{3\}, \{1,2\}, \{1,3\}, \{2,3\}, \{1,2,3\} \}$
	- − (closed under complement/countable union, contains ∅)
- Probability measure Pr
	- $-$  e.g. Pr(1) = Pr(2) = Pr(3) = 1/3
	- $Pr({1,2}) = 1/3+1/3 = 2/3$ , etc.

#### Probability space - Simple example 2

- Sample space Ω
	- $-\Omega = \mathbb{N} = \{ 0, 1, 2, 3, 4, \dots \}$
- Event set  $\Sigma$ 
	- $-$  e.g.  $\Sigma = \{ \emptyset$ , "odd", "even",  $\mathbb{N} \}$
	- − (closed under complement/countable union, contains ∅)
- Probability measure Pr
	- $-$  e.g. Pr("odd") = 0.5, Pr("even") = 0.5

### Probability space over paths

- Sample space  $\Omega$  = Path(s)
	- − set of infinite paths with initial state s
- Event set  $\Sigma_{\text{Path}(s)}$ 
	- $-$  the cylinder set Cyl(ω) = { ω' ∈ Path(s) | ω is prefix of ω' }
	- $-\Sigma_{\text{Path}(s)}$  is the least σ-algebra on Path(s) containing Cyl(ω) for all finite paths ω starting in s
- Probability measure  $Pr_s$ 
	- − define probability  $P_s(\omega)$  for finite path  $\omega = ss_1...s_n$  as:
		- $\cdot$  P<sub>s</sub>( $\omega$ ) = 1 if  $\omega$  has length one (i.e.  $\omega$  = s)
		- $\cdot$  P<sub>s</sub>( $\omega$ ) = P(s,s<sub>1</sub>)  $\cdot$  ...  $\cdot$  P(s<sub>n-1</sub>,s<sub>n</sub>) otherwise
		- $\cdot$  define Pr<sub>s</sub>(Cyl(ω)) =  $P_s(\omega)$  for all finite paths  $\omega$
	- $-$  Pr<sub>s</sub> extends uniquely to a probability measure Pr<sub>s</sub>:  $\Sigma_{\text{Path(s)}}$  → [0,1]
- See [KSK76] for further details

# Paths and probabilities - Example

• Paths where sending fails immediately

$$
-\omega = s_0s_1s_2
$$

- $-$  Cyl( $\omega$ ) = all paths starting with  $s_0s_1s_2...$
- $-P_{s0}(\omega) = P(s_0, s_1) \cdot P(s_1, s_2)$

$$
= 1 \cdot 0.01 = 0.01
$$

$$
- Pr_{s0}(Cyl(\omega)) = P_{s0}(\omega) = 0.01
$$

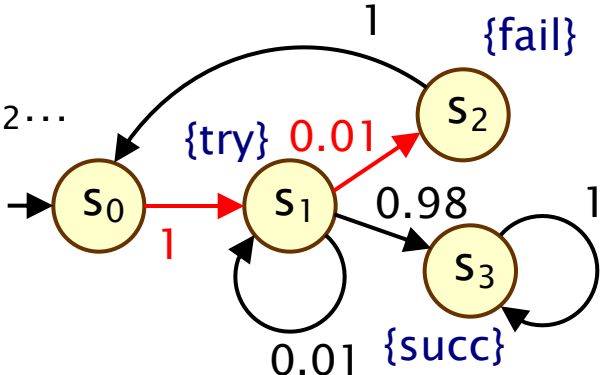

- Paths which are eventually successful and with no failures
	- $-$  Cyl(s<sub>0</sub>s<sub>1</sub>s<sub>3</sub>) ∪ Cyl(s<sub>0</sub>s<sub>1</sub>s<sub>1</sub>s<sub>3</sub>) ∪ Cyl(s<sub>0</sub>s<sub>1</sub>s<sub>1</sub>s<sub>1</sub>s<sub>3</sub>) ∪ …
	- $-$  Pr<sub>s0</sub>( Cyl(s<sub>0</sub>s<sub>1</sub>s<sub>3</sub>) ∪ Cyl(s<sub>0</sub>s<sub>1</sub>s<sub>1</sub>s<sub>3</sub>) ∪ Cyl(s<sub>0</sub>s<sub>1</sub>s<sub>1</sub>s<sub>1</sub>s<sub>3</sub>) ∪ … )
		- $= P_{s0}(s_0s_1s_3) + P_{s0}(s_0s_1s_1s_3) + P_{s0}(s_0s_1s_1s_1s_3) + ...$
		- $= 1.0.98 + 1.0.01.0.98 + 1.0.01.0.01.0.01.0.98 + ...$
		- $= 0.9898989898...$
		- $= 98/99$

# Reachability

- Key property: probabilistic reachability
	- $-$  probability of a path reaching a state in some target set T  $\subseteq$  S
	- − e.g. "probability of the algorithm terminating successfully?"
	- − e.g. "probability that an error occurs during execution?"
- Dual of reachability: invariance
	- − probability of remaining within some class of states
	- $-$  Pr("remain in set of states T") = 1 Pr("reach set  $S\$  T")
	- − e.g. "probability that an error never occurs"
- We will also consider other variants of reachability
	- − time-bounded, constrained ("until"), …

### Reachability probabilities

- Formally: ProbReach(s, T) =  $Pr_s(Reach(s, T))$ 
	- − where Reach(s, T) = { $s_0s_1s_2$  … ∈ Path(s) |  $s_i$  in T for some i }
- Is Reach(s, T) measurable for any  $T \subseteq S$  ? Yes...
	- − Reach(s, T) is the union of all basic cylinders  $Cyl(s_0s_1...s_n)$  where  $s_0s_1...s_n$  in Reach $f_{fin}(s, T)$
	- $-$  Reach<sub>fin</sub>(s, T) contains all finite paths  $s_0s_1...s_n$  such that:  $s_0$ =s,  $s_0$ ,..., $s_{n-1} \notin T$ ,  $s_n \in T$  (reaches T first time)
	- $-$  set of such finite paths  $s_0s_1...s_n$  is countable
- Probability
	- − in fact, the above is a disjoint union
	- − so probability obtained by simply summing…

- Compute as (infinite) sum…
- 0.5 0.5 1 •  $\Sigma_{s_0,...,s_n \in \text{Reachfin}(s, T)} \Pr_{s_0}(Cyl(s_0,...,s_n))$  $S<sub>3</sub>$ 0.5  $S<sub>1</sub>$  $0.5$ 1  $= \sum_{s_0,\ldots,s_n \in \text{Reachfin}(s, \top)} P(s_0,\ldots,s_n)$ 0.5 s4 1 0.5 0.5  $\left( s_0 \right)$ • Example: 0.5 0.5 1  $S<sub>5</sub>$ 0.5  $-$  ProbReach( $s_0$ , {4})  $S<sub>2</sub>$ 0.5 1  $^{\prime}$  S<sub>6</sub> 0.5  $\ddot{\bullet}$   $\ddot{\bullet}$ 1 0.5

0.5

- Compute as (infinite) sum…
- $\Sigma_{s_0,...,s_n \in \text{Reachfin}(s, T)} \Pr_{s_0}(Cyl(s_0,...,s_n))$

 $= \sum_{s_0,\ldots,s_n \in \text{Reachfin}(s, \tau)} P(s_0,\ldots,s_n)$ 

- Example:
	- $-$  ProbReach(s<sub>0</sub>,  $\{4\}$ )
	- $= Pr_{s0}(Reach(s_0, \{4\}))$
	- − Finite path fragments:
	- $-$  s<sub>0</sub>(s<sub>2</sub>s<sub>6</sub>)<sup>n</sup>s<sub>2</sub>s<sub>5</sub>4 for n  $\geq$  0
	- $-P_{s0}(s_0s_2s_54) + P_{s0}(s_0s_2s_6s_2s_54) + P_{s0}(s_0s_2s_6s_2s_6s_2s_54) + ...$
	- $= (1/2)^3 + (1/2)^5 + (1/2)^7 + ... = 1/6$

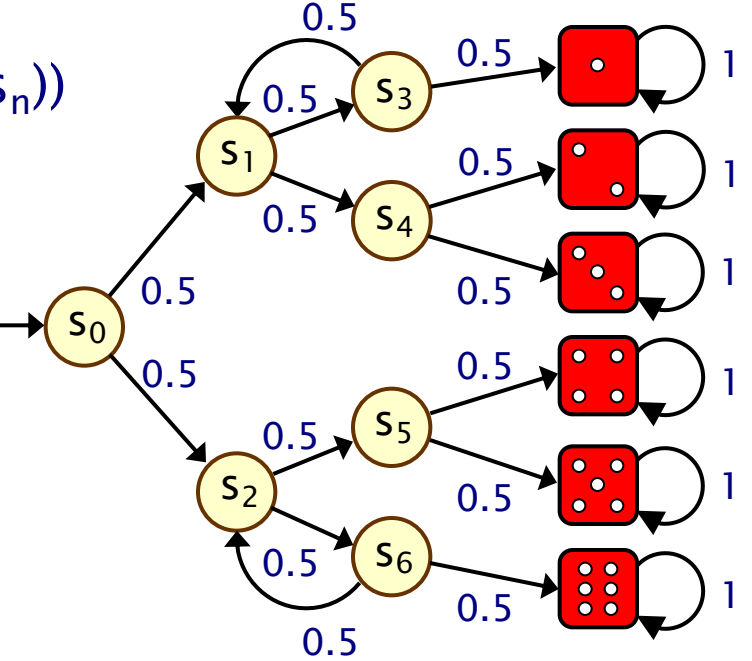

• ProbReach( $s_0$ ,  $\{s_6\}$ ) : let us compute as infinite sum ...

− However, this doesn't scale…

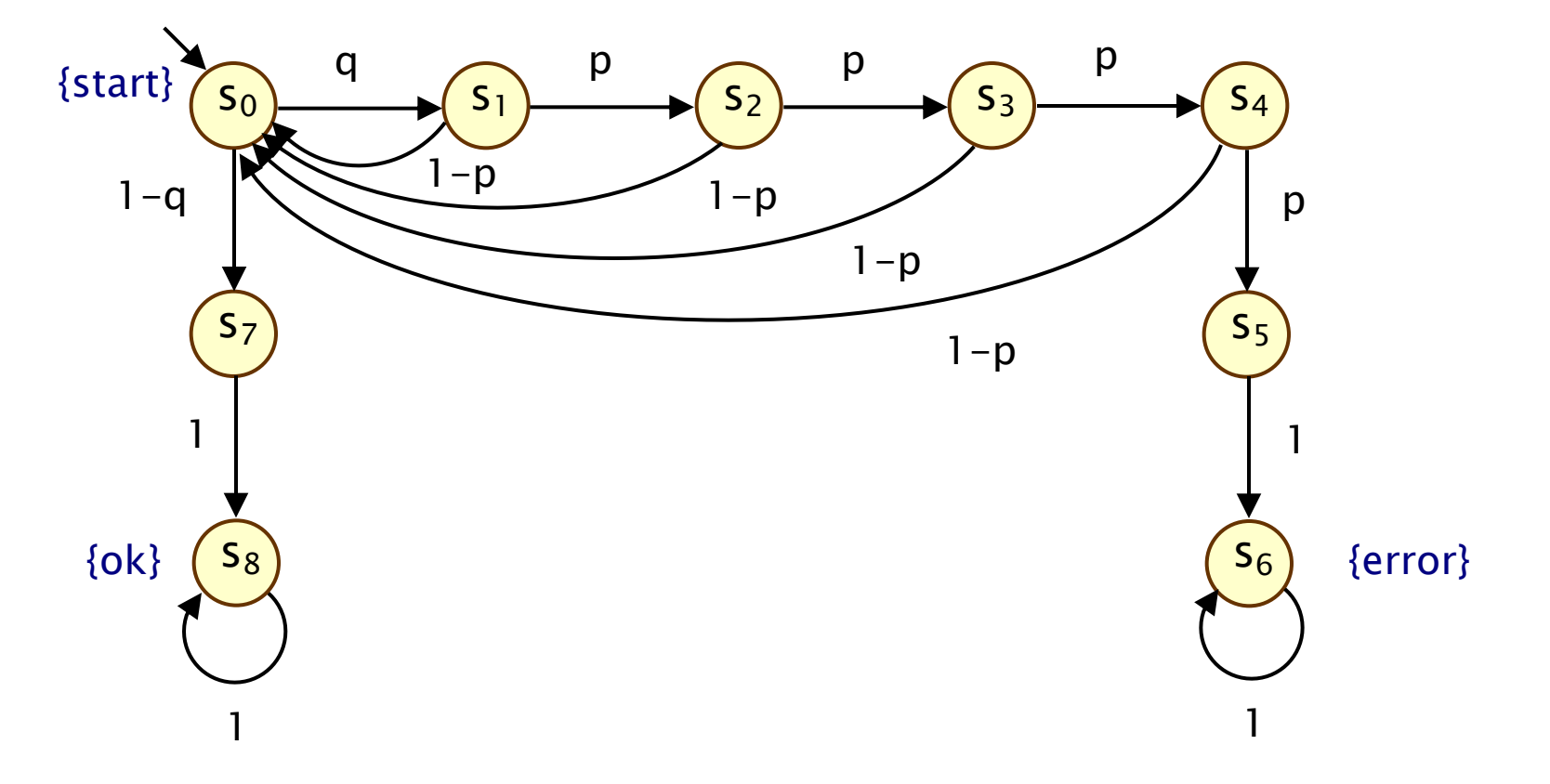

- Alternative: derive a linear equation system
	- − solve for all states simultaneously
	- − i.e. compute vector ProbReach(T)
- Let  $x_s$  denote ProbReach(s, T)
- Solve:  $X_{s}$  = 1 0  $P(s,s') \cdot x_{s'}$  $s' \in S$  $\sum$ if  $s \in T$ if T is not reachable from s otherwise  $\left($ ر<br>۱  $\mathbf{I}$  $\vert$  $\lfloor$  $\mathbf{I}$  $\vert$

#### Exercise

• Compute ProbReach( $s_0$ ,  $\{4\}$ )

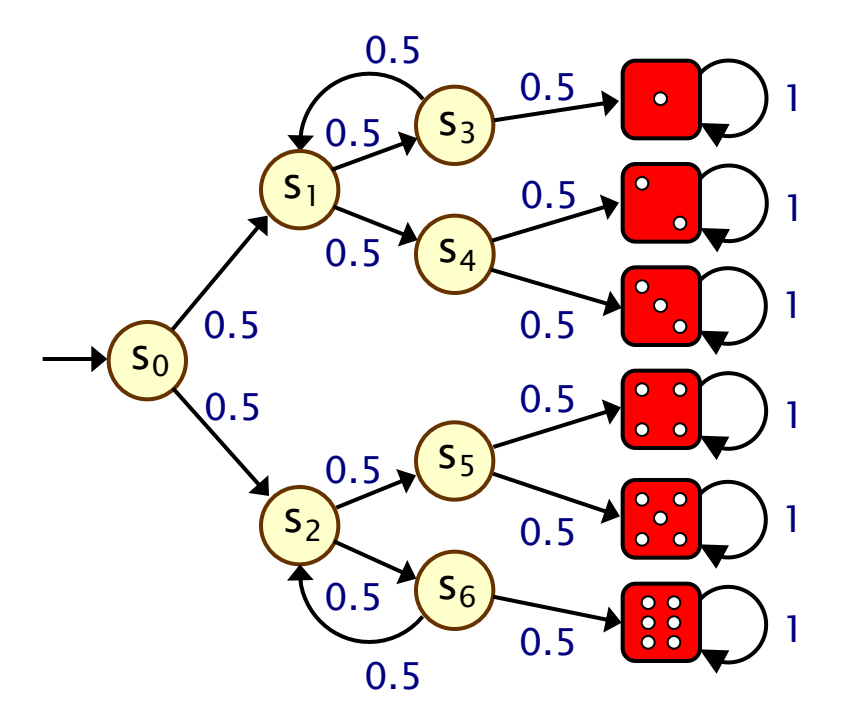

#### Unique solutions

- Why the need to identify states that cannot reach T?
- Consider this simple DTMC:
	- $-$  compute probability of reaching  $\{s_0\}$  from  $s_1$

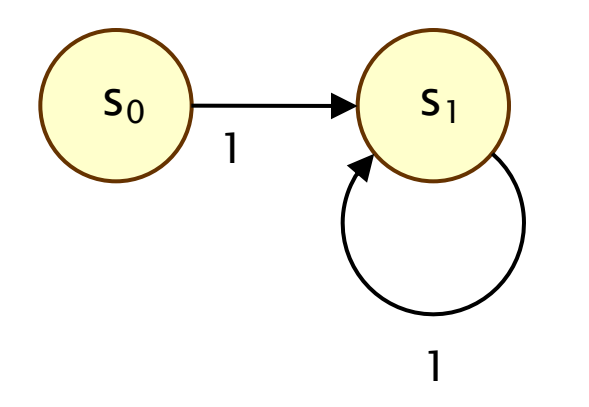

- − linear equation system:  $x_{s_0} = 1$ ,  $x_{s_1} = x_{s_1}$
- − multiple solutions:  $(x_{s_0}, x_{s_1}) = (1,p)$  for any  $p \in [0,1]$

• Another alternative: least fixed point characterisation

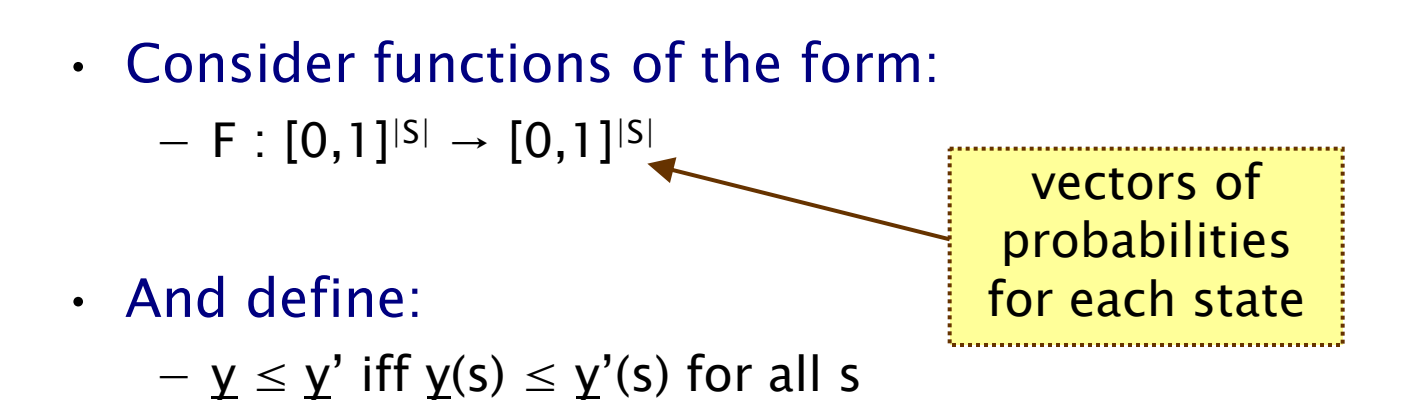

- $y$  is a fixed point of F if  $F(y) = y$
- A fixed point  $x$  of F is the least fixed point of F if  $x \le y$  for any other fixed point y

### Least fixed point

• ProbReach(T) is the least fixed point of the function F:

$$
F(\underline{y})(s) \quad = \quad \left\{ \quad \frac{1}{\sum\limits_{s' \in S} P(s,s') \cdot \underline{y}(s')} \quad \text{if } s \in T \\ 0 \text{ then } \text{wise.}
$$

• This yields a simple iterative algorithm to approximate ProbReach(T):

$$
-\underline{x}^{(0)} = \underline{0} \quad (i.e. \underline{x}^{(0)}(s) = 0 \text{ for all } s)
$$
 in practice, terminate  
\n
$$
-\underline{x}^{(n+1)} = F(\underline{x}^{(n)})
$$
 max<sub>s</sub>  $|\underline{x}^{(n+1)}(s) - \underline{x}^{(n)}(s)| < \varepsilon$   
\n
$$
-\underline{x}^{(0)} \le \underline{x}^{(1)} \le \underline{x}^{(2)} \le \underline{x}^{(3)} \le ...
$$
 max<sub>s</sub>  $|\underline{x}^{(n+1)}(s) - \underline{x}^{(n)}(s)| < \varepsilon$   
\nfor some user-defined tolerance value  $\varepsilon$ 

### Least fixed point

- Expressing ProbReach as a least fixed point...
	- − corresponds to solving the linear equation system using the power method
		- other iterative methods exist (see later)
		- power method is guaranteed to converge
	- − generalises non-probabilistic reachability
	- − can be generalised to:
		- constrained reachability (see PCTL "until")
		- reachability for Markov decision processes
	- − also yields step-bounded reachability probabilities…

### Bounded reachability probabilities

• Probability of reaching T from s within k steps

ì

- Formally: ProbReach≤k(s, T) =  $Pr_s(Reach^{\leq k}(s, T))$  where:  $-$  Reach<sup>≤k</sup>(s, T) = {  $s_0s_1s_2$  …  $\in$  Path(s) |  $s_i$  in T for some i $\leq k$  }
- ProbReach≤k(T) =  $x^{(k+1)}$  from the previous fixed point − which gives us…

$$
\text{ProbReach}^{\leq k}(s, T) = \begin{cases} 1 & \text{if } s \in T \\ 0 & \text{if } k = 0 \& s \notin T \\ \sum_{s' \in S} P(s, s') \cdot \text{ProbReach}^{\leq k-1}(s', T) & \text{if } k > 0 \& s \notin T \end{cases}
$$

#### (Bounded) reachability

- ProbReach( $s_0$ , {1,2,3,4,5,6}) = 1
- ProbReach<sup>≤k</sup> (s<sub>0</sub>, {1,2,3,4,5,6}) = ...

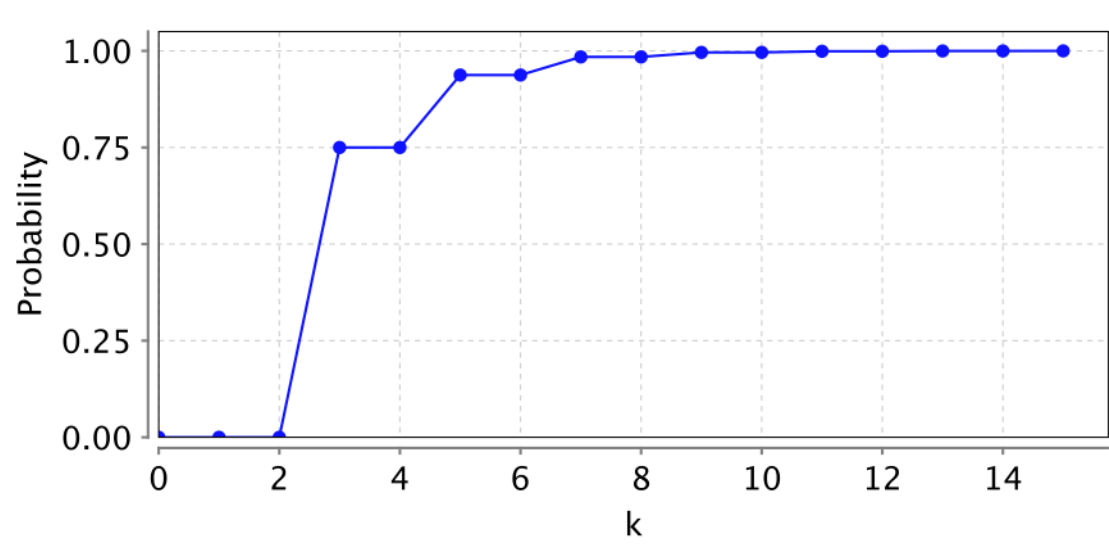

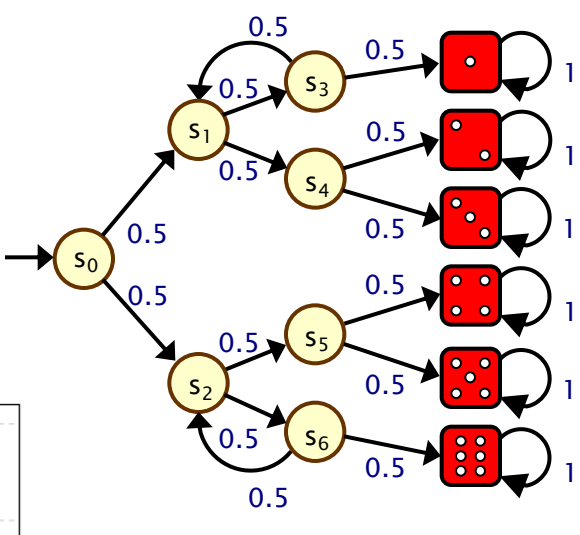

#### Summing up…

- Discrete-time Markov chains (DTMCs)
	- − state-transition systems augmented with probabilities
- Formalising path-based properties of DTMCs
	- − probability space over infinite paths
- Probabilistic reachability
	- − infinite sum
	- − linear equation system
	- − least fixed point characterisation
	- − bounded reachability